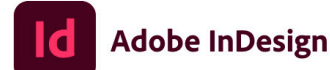

© 1999-2021 Adobe, All rights reserved

Illustration par Au Chon Hin. Pour obtenir plus de détails et consulter les mentions légales, accédez à l'écran A propos d'InDesign.

Exécution des services de démarrage...

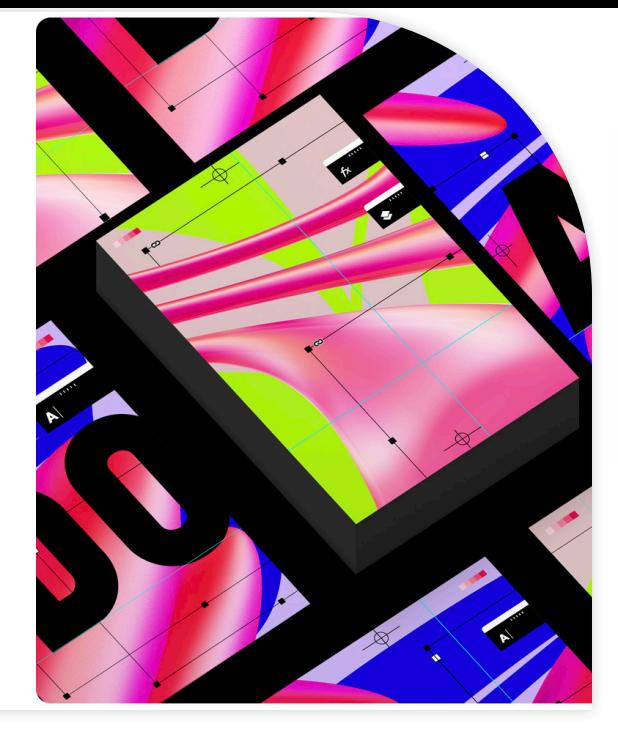

# Mars Digital

## Indesign bases

4 demi-journées de 3,5 h ou 2 journées, soit 18 périodes.

### Objectif :

*L'apprenant sera en mesure à la fin de cette formation de connaître les bases et les techniques d'utilisation du logiciel Indesign, les principes généraux de mise en page, d'acquérir une autonomie dans la réalisation de documents écrans et imprimés.*

#### Contenu :

*Le cours abordera aussi les opérations de transmission des documents, les formats, les passerelles liées à l'ensemble de la chaîne graphique, indispensables à tous les impératifs de production.*

*Un certificat de cours sera délivré à la fin du cours.*

#### Présentation

- Interface utilisateur
- Espaces de travail
- $\blacksquare$  Panneaux  $\rightarrow$  outils  $\rightarrow$  menus,

#### Outils de mise en page

- Format de document  $\rightarrow$ marges, colonnage Chemin de fer  $\rightarrow$  l'organisation des pages
- Repères commentés
- Panneau Alignement

#### Les Blocs dans Indesign

- **Blocs** non attribués
- **Blocs** images et Blocs texte
- Les outils de dessin dans Indesign Rotation  $\rightarrow$  inclinaison  $\rightarrow$  mise à
- l'échelle
- Gestion des images

#### Mise en page avec Gabarit

- Création de gabarit
- **Foliotage automatique**
- Modification de numérotation
- Modification et objets libres

#### Le texte

Placement du texte (différentes méthodes)

- ■Habillage de texte
- $\Box$  Chaînage de blocs texte  $\rightarrow$
- options de blocs texte
- $\blacksquare$  Césures : justifications  $\rightarrow$  retraits espace avant…

 $\blacksquare$  Feuilles de style  $\rightarrow$  de caractère  $\rightarrow$  de paragraphe

- Mise en forme du texte avec la
- barre de contrôle
- Correction orthographique

#### La couleur

- $\blacksquare$  La séparation quadrichromie  $\rightarrow$  $CMIN \rightarrow CMYK$
- Différence RVB et CMJN
- $\blacksquare$  Création  $\rightarrow$  édition de couleurs
- Utilisation du nuancier
- Bibliothèques de nuances
- Création de dégradé

#### Tableaux

- Créer ou importer un tableau
- $\blacksquare$  Mise en forme des cellules  $\rightarrow$
- $liques \rightarrow colonnes$

#### Contrôle du document

- Le contrôle en amont
- Panneau liens
- Vérification des polices
- Aperçu de la surimpression
- Aperçu des séparations

#### Assemblage du document

- $\vec{E}$ preuve de contrôle  $\rightarrow$  exportation
- Détail de la boîte de dialogue d'impression
- Création de paramètres prédéfinis
- Exporter au format PDF pour l'imprimeur
- Les autres formats d'exportation